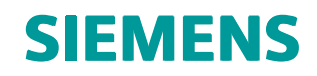

# NX Nastran 10.2 Release Guide

# **Contents**

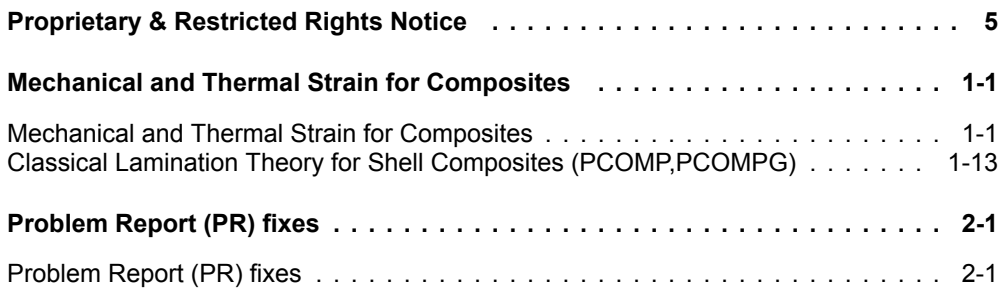

# <span id="page-4-0"></span>**Proprietary & Restricted Rights Notice**

© 2015 Siemens Product Lifecycle Management Software Inc. All Rights Reserved.

This software and related documentation are proprietary to Siemens Product Lifecycle Management Software Inc. Siemens and the Siemens logo are registered trademarks of Siemens AG. NX is <sup>a</sup> trademark or registered trademark of Siemens Product Lifecycle Management Software Inc. or its subsidiaries in the United States and in other countries.

NASTRAN is <sup>a</sup> registered trademark of the National Aeronautics and Space Administration. NX Nastran is an enhanced proprietary version developed and maintained by Siemens Product Lifecycle Management Software Inc.

MSC is <sup>a</sup> registered trademark of MSC.Software Corporation. MSC.Nastran and MSC.Patran are trademarks of MSC.Software Corporation.

All other trademarks are the property of their respective owners.

TAUCS Copyright and License

TAUCS Version 2.0, November 29, 2001. Copyright (c) 2001, 2002, 2003 by Sivan Toledo, Tel-Aviv University, stoledo@tau.ac.il. All Rights Reserved.

TAUCS License:

Your use or distribution of TAUCS or any derivative code implies that you agree to this License.

THIS MATERIAL IS PROVIDED AS IS, WITH ABSOLUTELY NO WARRANTY EXPRESSED OR IMPLIED. ANY USE IS AT YOUR OWN RISK.

Permission is hereby granted to use or copy this program, provided that the Copyright, this License, and the Availability of the original version is retained on all copies. User documentation of any code that uses this code or any derivative code must cite the Copyright, this License, the Availability note, and "Used by permission." If this code or any derivative code is accessible from within MATLAB, then typing "help taucs" must cite the Copyright, and "type taucs" must also cite this License and the Availability note. Permission to modify the code and to distribute modified code is granted, provided the Copyright, this License, and the Availability note are retained, and <sup>a</sup> notice that the code was modified is included. This software is provided to you free of charge.

# Availability (TAUCS)

As of version 2.1, we distribute the code in 4 formats: zip and tarred-gzipped (tgz), with or without binaries for external libraries. The bundled external libraries should allow you to build the test programs on Linux, Windows, and MacOS X without installing additional software. We recommend that you download the full distributions, and then perhaps replace the bundled libraries by higher performance ones (e.g., with <sup>a</sup> BLAS library that

is specifically optimized for your machine). If you want to conserve bandwidth and you want to install the required libraries yourself, download the lean distributions. The zip and tgz files are identical, except that on Linux, Unix, and MacOS, unpacking the tgz file ensures that the configure script is marked as executable (unpack with tar zxvpf), otherwise you will have to change its permissions manually.

# <span id="page-6-0"></span>**Chapter 1: Mechanical and Thermal Strain for Composites**

# **Mechanical and Thermal Strain for Composites**

A shell composite is defined with <sup>a</sup> PCOMP or PCOMPG property entry which is referenced by <sup>a</sup> CQUAD4, CQUAD8, CTRIA3, CTRIA6, CQUADR, or CTRIAR element definition.

Previously, when requesting output for <sup>a</sup> shell composite, there was no way to request only mechanical strain or only thermal strain. Only the combined mechanical and thermal strain could be requested using the STRAIN case control command.

Now in SOLs 101 and 106 for <sup>a</sup> shell composite, you can request mechanical strain using the updated [ELSTRN](#page-7-0) case control command, thermal strain using the updated [THSTRN](#page-10-0) case control command, and the combined mechanical and thermal strain using the existing [STRAIN](#page-13-0) case control command.

NX Nastran automatically computes equivalent PSHELL and MAT2 entries from the composite definition. The equivalent PSHELL and MAT2 entries represent <sup>a</sup> smeared representation of the composite. The parameter NOCOMPS determines if the strain requested with any of the ELSTRN, THSTRN, or STRAIN commands is computed on the composite ply layers, on the equivalent PSHELL, or on both. The following table summarizes the NOCOMP options.

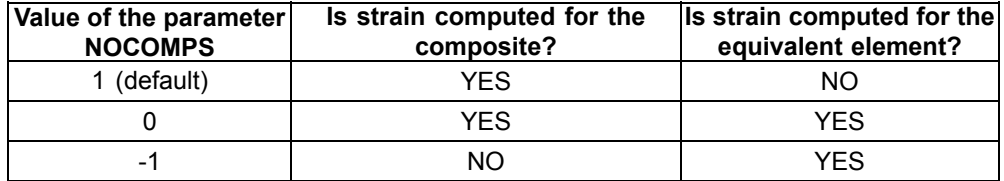

For example, if the THSTRN case control command, the STRAIN case control command, and NOCOMPS=0 are defined in SOL 101, the thermal strain and the combined strain will be computed for both the composite, and for the equlivalent shell element.

See the updated *Classical Lamination Theory for Shell Composites [\(PCOMP,PCOMPG\)](#page-18-0)*.

See the [ELSTRN](#page-7-0), [THSTRN](#page-10-0), and [STRAIN](#page-13-0) case control commands.

## <span id="page-7-0"></span>**ELSTRN**

# **Requests elastic strain output at grid points on elements for SOL 401. Also requests elastic strain output at grid points on composite shell elements for SOLs 101 and 106.**

Requests elastic strain at grid points on elements.

**FORMAT:**

$$
\text{ELSTRN}\left[\left(\begin{bmatrix} \text{STRCUR} \\ \text{FIBER} \end{bmatrix}, \begin{bmatrix} \text{CENTER} \\ \text{CORNER or BILIN} \\ \text{SGAGE} \end{bmatrix}, \begin{bmatrix} \text{PRINT, PUNCH, PLOT} \\ \text{INONE} \end{bmatrix} \right] = \begin{Bmatrix} \text{ALL} \\ \text{n} \\ \text{NONE} \end{Bmatrix}
$$

#### **EXAMPLES:**

```
ELSTRN=ALL
ELSTRN(PRINT,PUNCH)=17
The following example is only supported in SOLs 101 and 106:
ELSTRN(STRCUR, CORNER, PRINT) = ALL
```
## **DESCRIBERS FOR SOL 401:**

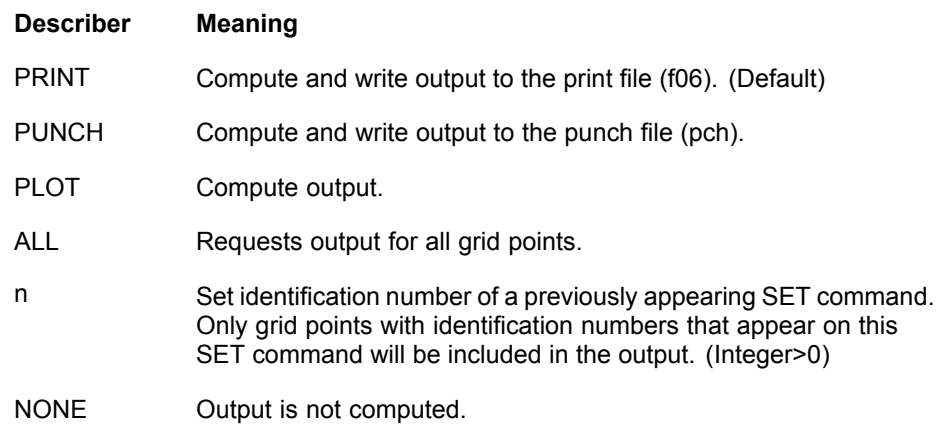

#### **DESCRIBERS FOR SOLS 101 AND 106:**

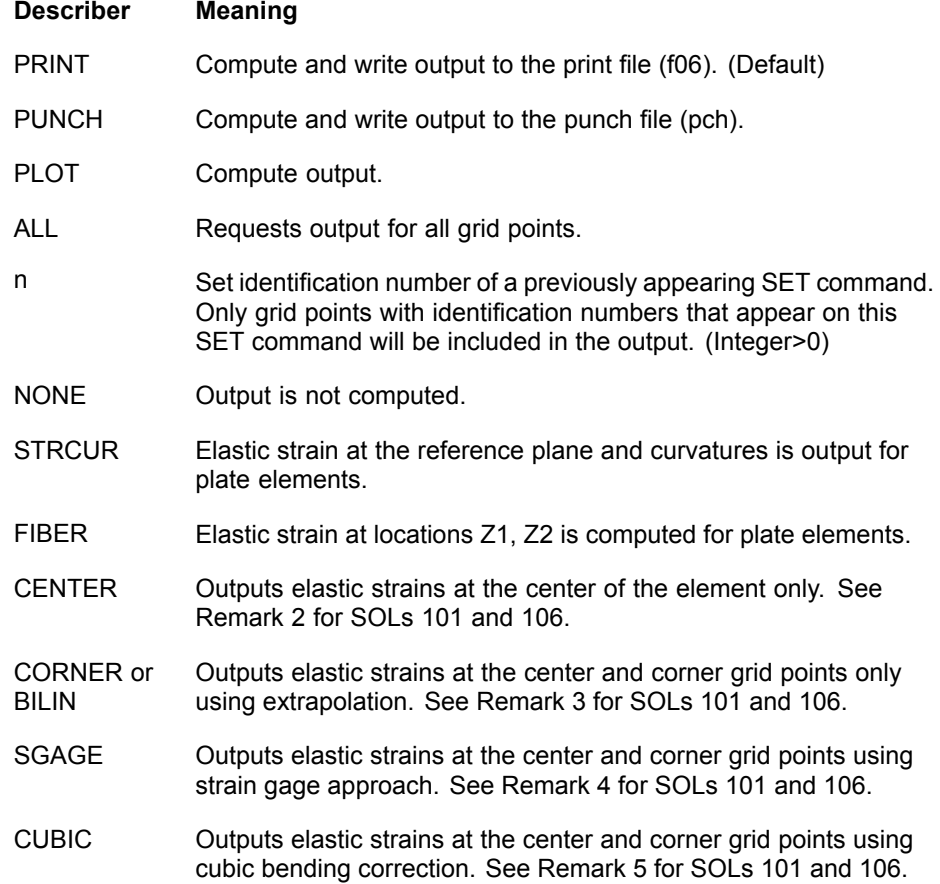

#### **REMARKS FOR SOL 401:**

- 1. Only supported in <sup>a</sup> static subcase for SOL 401.
- 2. Both PRINT and PUNCH may be requested.
- 3. OP2 file output requires PARAM,POST,-1 or PARAM,POST,-2.

#### **REMARKS FOR SOLS 101 AND 106:**

- 1. The STRCUR option is default for shell elements that reference <sup>a</sup> PCOMP or PCOMPG entry. Any FIBER option on STRAIN or ELSTRN or THSTRN will override STRCUR option for all STAIN and ELSTRN and THSTRN.
- 2. For the CENTER option, elastic strains are output at the center of the element for CQUAD4, CQUADR, and CTRIAR elements that reference <sup>a</sup> PCOMP or PCOMPG entry. For CQUAD4, CQUADR, CTRIA3, CTRIAR, CTRIA6, and CQUAD8 elements that reference <sup>a</sup> PCOMP or PCOMPG entry, ply strains are always reported at the center of the element.
- 3. For the CORNER (or BILIN) option, elastic strains are output at the center and grid points for CQUAD4, CQUADR, and CTRIAR elements that reference <sup>a</sup> PCOMP or PCOMPG entry.
- 4. For the SGAGE option, elastic strains are output at the center and grid points for CQUAD4 elements that reference <sup>a</sup> PCOMP or PCOMPG entry.
- 5. For the CUBIC option, elastic strains are output at the center and grid points for CQUAD4 and CQUADR elements that reference <sup>a</sup> PCOMP or PCOMPG entry.
- 6. The CENTER/CORNER(BILIN)/SGAGE/CUBIC option on STRAIN card overrides the corresponding option on ELSTRN and THSTRN card.

#### <span id="page-10-0"></span>**THSTRN**

# **Requests thermal strain output at grid points on elements for SOL 401. Also requests thermal strain output at grid points on composite shell elements for SOLs 101 and 106.**

Requests thermal strain at grid points on elements.

**FORMAT:**

$$
\text{THSTRN}\left[\left(\frac{\text{STRCUR}}{\text{FIBER}}\right), \frac{\text{CENTER}}{\text{GGAGE}}\right], \text{PRINT}, \text{PUNCH}, \text{PLOT}\right] = \left\{\begin{array}{c} \text{ALL} \\ \text{n} \\ \text{NODE} \end{array}\right.
$$

#### **EXAMPLES:**

```
THSTRN=ALL
THSTRN(PRINT, PUNCH)=17
The following example is only supported in SOLs 101 and 106:
THSTRN(STRCUR, CORNER, PRINT) = ALL
```
**DESCRIBERS FOR SOL 401:**

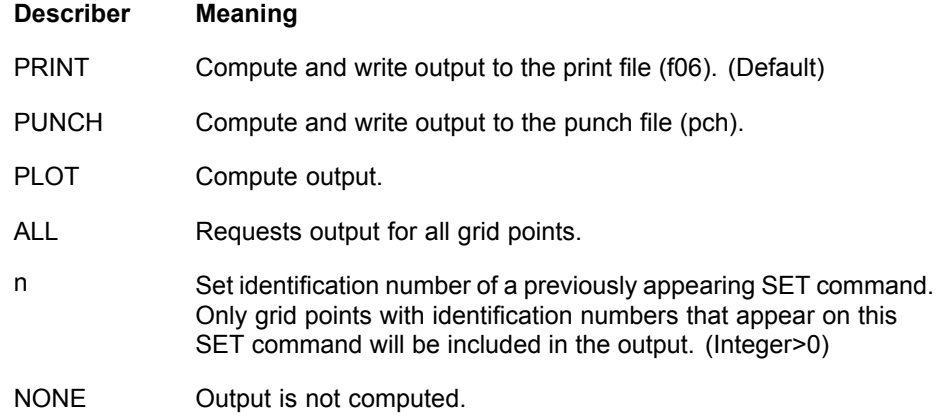

#### **DESCRIBERS FOR SOLS 101 AND 106:**

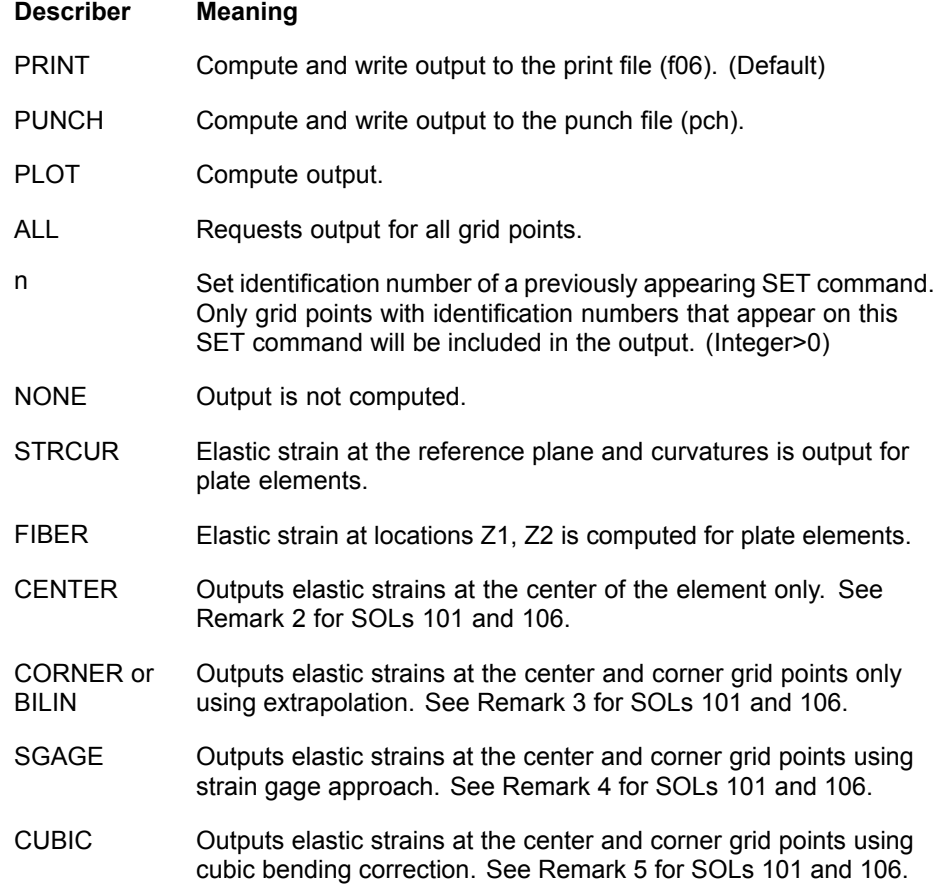

#### **REMARKS FOR SOL 401:**

- 1. Only supported in <sup>a</sup> static subcase for SOL 401.
- 2. Both PRINT and PUNCH may be requested.
- 3. OP2 file output requires PARAM,POST,-1 or PARAM,POST,-2.

#### **REMARKS FOR SOLS 101 AND 106:**

- 1. The STRCUR option is default for shell elements that reference <sup>a</sup> PCOMP or PCOMPG entry. Any FIBER option on STRAIN or ELSTRN or THSTRN will override STRCUR option for all STAIN and ELSTRN and THSTRN.
- 2. For the CENTER option, thermal strains are output at the center of the element for CQUAD4, CQUADR, and CTRIAR elements that reference <sup>a</sup> PCOMP or PCOMPG entry. For CQUAD4, CQUADR, CTRIA3, CTRIAR, CTRIA6, and CQUAD8 elements that reference <sup>a</sup> PCOMP or PCOMPG entry, ply strains are always reported at the center of the element.
- 3. For the CORNER (or BILIN) option, thermal strains are output at the center and grid points for CQUAD4, CQUADR, and CTRIAR elements that reference <sup>a</sup> PCOMP or PCOMPG entry.
- 4. For the SGAGE option, thermal strains are output at the center and grid points for CQUAD4 elements that reference <sup>a</sup> PCOMP or PCOMPG entry.
- 5. For the CUBIC option, thermal strains are output at the center and grid points for CQUAD4 and CQUADR elements that reference <sup>a</sup> PCOMP or PCOMPG entry.
- 6. The CENTER/CORNER(BILIN)/SGAGE/CUBIC option on STRAIN card overrides the corresponding option on ELSTRN and THSTRN card.

#### <span id="page-13-0"></span>**STRAIN**

#### **Element Strain Output Request**

Requests the form and type of strain output.

#### **FORMAT:**

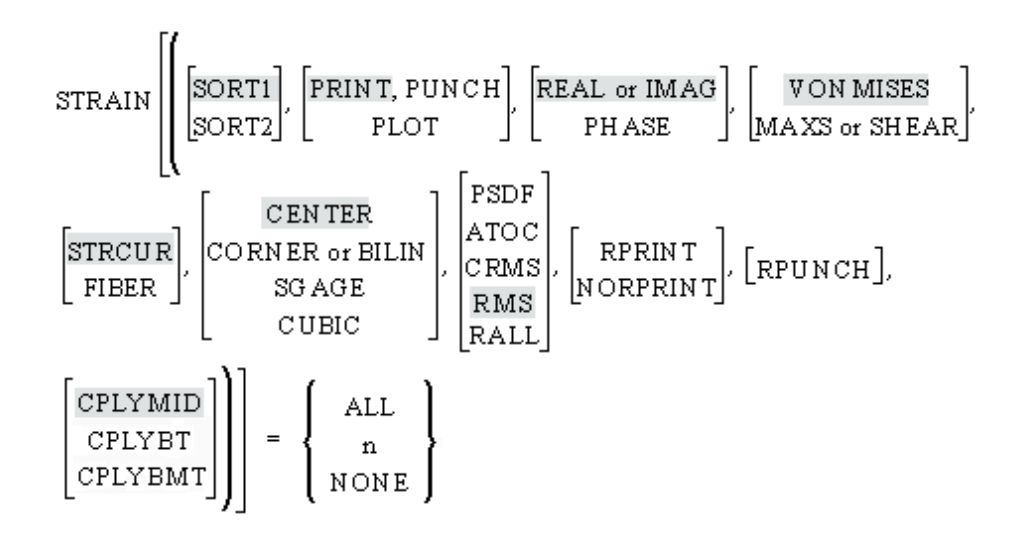

#### **EXAMPLES:**

STRAIN=5 STRAIN(CORNER)=ALL STRAIN(PRINT,PHASE)=15 STRAIN(PLOT)=ALL

#### **DESCRIBERS:**

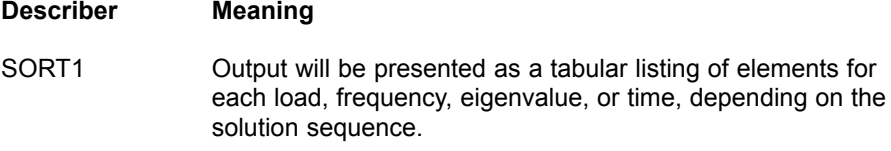

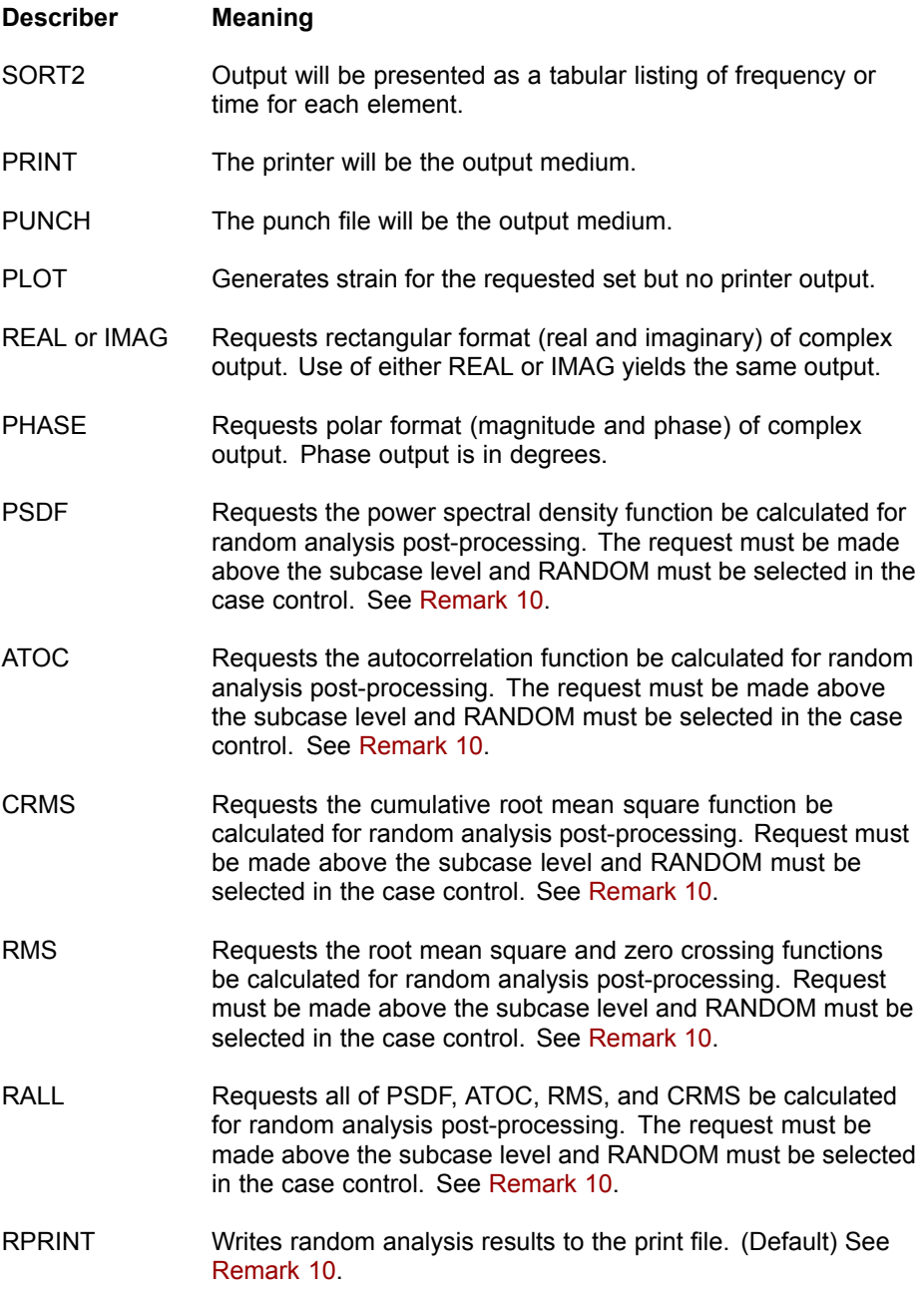

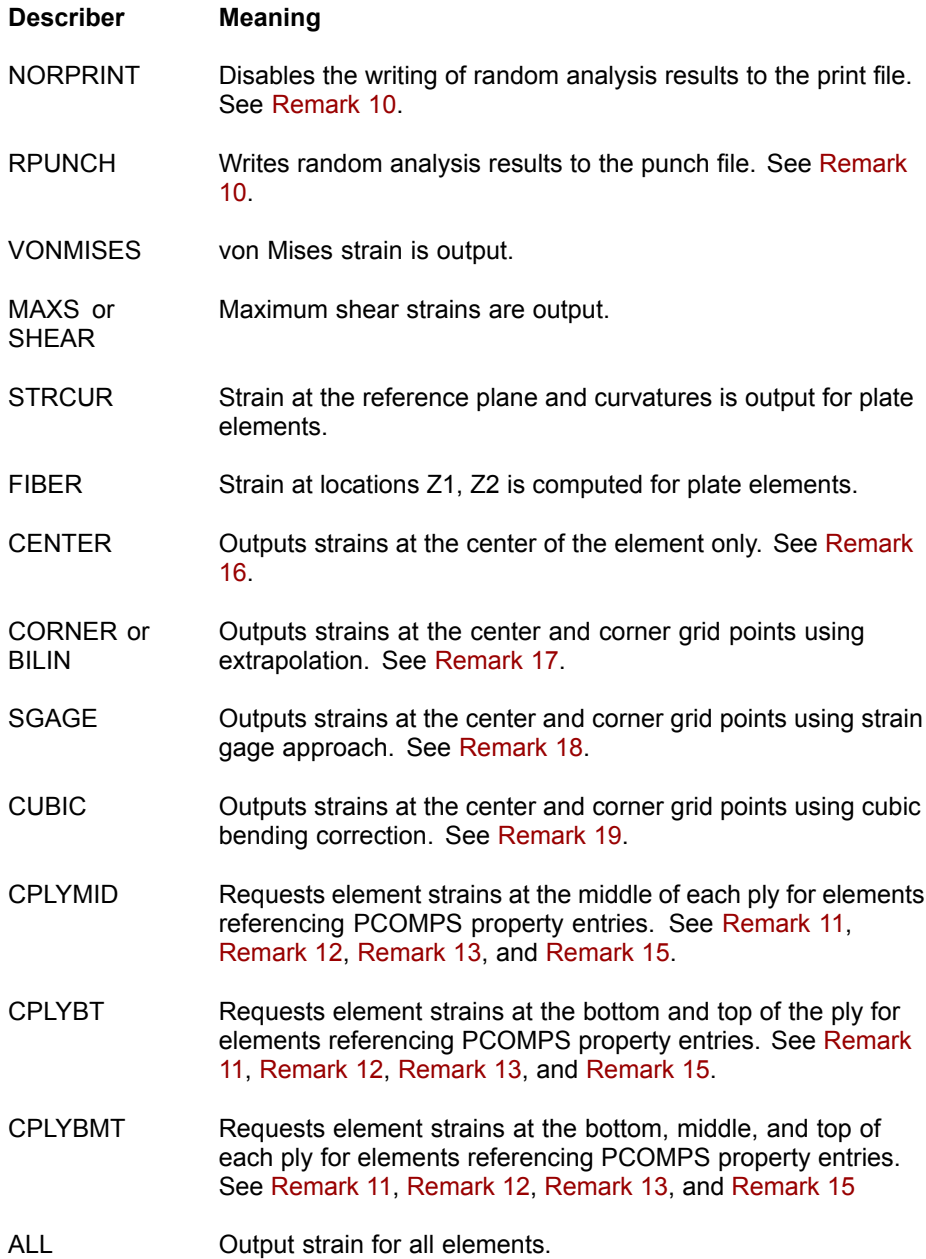

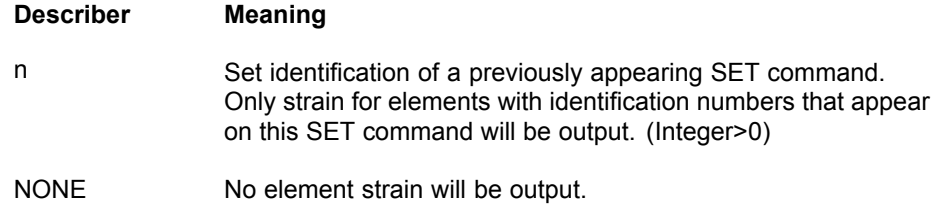

#### **REMARKS:**

- 1. In SOLs 106 and 129, nonlinear strains for nonlinear elements are requested by the STRESS/NLSTRESS commands and appear in the nonlinear stress output. The STRAIN command will generate additional output for total strain except for hyperelastic elements. The additional STRAIN output request will also be ignored for nonlinear material elements when the parameter LGDISP is -1, which is the default (strains will appear in the nonlinear stress output).
- 2. Both PRINT and PUNCH may be requested.
- 3. STRAIN=NONE overrides an overall output request.
- 4. The PLOT option is used when strains are requested for postprocessing but no printed output is desired.
- 5. Definitions of stress, strain, curvature, and output locations are given in the *NX Nastran Element Library Reference Manual*.
- 6. If the STRCUR option is selected, the values of Z1 will be set to 0.0 and Z2 will be set to -1.0 on the output.
- 7. The VONMISES, MAXS, and SHEAR describers are ignored in the complex eigenvalue and frequency response solution sequences. Although, von Mises stress and strain are computed by default in the frequency response solutions 108 and 111 when stress and strain results are requested. The system cell setting NASTRAN SYSTEM(579)=1 can be defined to disable the von Mises stress and strain request in SOLs 108 and 111.
- 8. The options CENTER, CORNER, CUBIC, SGAGE, and BILIN are recognized only in the first subcase and determine the option to be used in all subsequent subcases with the STRESS, STRAIN, and FORCE commands. (In superelement analysis, the first subcase refers to the first subcase of each superelement. Therefore, it is recommended that these options be specified above all subcases.) Consequently, options specified in subcases other than the first subcase will be ignored. See also the FORCE command for further discussion. These options

<span id="page-17-0"></span>are discussed in "Understanding Plate and Shell Element Output" in the *NX Nastran Element Library Reference*.

- 9. The defaults for SORT1 and SORT2 depend on the type of analysis:
	- • SORT1 is the default in static analysis, frequency response, steady state heat transfer analysis, real and complex eigenvalue analysis, flutter analysis, and buckling analysis. If SORT2 is selected in <sup>a</sup> frequency response solution for one or more of the commands ACCE, DISP, FORC, GPFO, MPCF, OLOA, SPCF, STRA, STRE, and VELO then the remaining commands will also be output in SORT2 format.
	- • SORT2 is the default in transient response analysis (structural and heat transfer). SORT2 is not available for real eigenvalue (including buckling), complex eigenvalue, or flutter analysis. If SORT1 is selected in <sup>a</sup> transient solution for one or more of the commands ACCE, DISP, ENTH, FORC, GPFO, HDOT, MPCF, OLOA, SPCF, STRA, STRE, and VELO then the remaining commands will also be output in SORT1 format.
	- • XY plot requests will force SORT2 format thus overriding SORT1 format requests.
- 10. The following applies to random solutions:
	- • By default, frequency response results are not output. If in addition to random output, frequency response output is desired, specify SYSTEM(524)=1 or RANFRF=1 in the input file. The PRINT, PUNCH, PLOT describers control the frequency response output. The RPRINT, NORPRINT, RPUNCH describers control the random output.
	- • The SORT1 and SORT2 describers only control the output format for the frequency response output. The output format for random results is controlled using the RPOSTS1 describer on the RANDOM case control command or the parameter RPOSTS1, except for RMS results, which are only available in SORT1 format.
	- • Any combination of the PSDF, ATOC, RMS, and CRMS describers can be selected. The RALL describer selects all four.
- 11. If some combination of the CPLYMID, CPLYBT, or CPLYBMT describers are specified, the describer producing the most output data is used.
- 12. If different CPLYMID, CPLYBT, or CPLYBMT describers are specified on STRESS and STRAIN case control commands in the same input file, the describer specified on the STRESS case control command takes precedence.
- 13. Failure indices and strength ratios for in-plane ply failure are output for the locations corresponding to the CPLYMID/CPLYBT/CPLYBMT specification and the CENTER/CORNER (or BILIN)/SGAGE/CUBIC specification. Failure indices

<span id="page-18-0"></span>and strength ratios for inter-laminar failure are always output at the top and bottom of each ply at the locations corresponding to the CENTER/CORNER (or BILIN)/SGAGE/CUBIC specification.

- 14. A PSHELL entry with a MID1 or MID2 greater than or equal to 10<sup>8</sup> requires the parameter NOCOMPS to be 0 or -1 for any stress or strain recovery. See the parameter NOCOMPS for more information.
- 15. For elements referencing PCOMPS property entries, the REAL, IMAG, PHASE, VONMISES, MAXS, SHEAR, STRCUR, FIBER, SGAGE, CUBIC, PSDF, ATOC, CRMS, RALL, RPRINT, NOPRINT, and RPUNCH describers are not supported.
- 16. For the CENTER option, strains are output at the center of the element for CQUAD4, CQUADR, and CTRIAR elements that reference <sup>a</sup> PSHELL entry. For CQUAD4, CQUADR, CTRIA3, CTRIAR, CTRIA6, and CQUAD8 elements that reference <sup>a</sup> PCOMP or PCOMPG entry, ply strains are always reported at the center of the element. For CHEXA and CPENTA elements that reference a PCOMPS entry, the ply strains are output at the center of the element for each ply.
- 17. For the CORNER (or BILIN) option, strains are output at the center and grid points for CQUAD4, CQUADR, and CTRIAR elements that reference <sup>a</sup> PSHELL entry. For CHEXA and CPENTA elements that reference <sup>a</sup> PCOMPS entry, the ply strains are output at the center and corner grid locations for each ply.
- 18. For the SGAGE option, strains are output at the center and grid points for CQUAD4 elements that reference <sup>a</sup> PSHELL entry. For CHEXA and CPENTA elements that reference <sup>a</sup> PCOMPS entry, the output is the same as that obtained by specifying CORNER or BILIN.
- 19. For the CUBIC option, strains are output at the center and grid points for CQUAD4 and CQUADR elements that reference <sup>a</sup> PSHELL entry. For CHEXA and CPENTA elements that reference <sup>a</sup> PCOMPS entry, the output is the same as that obtained by specifying CORNER or BILIN.
- 20. Shear strain is output as engineering shear strain, which is twice the tensor shear strain.

# **Classical Lamination Theory for Shell Composites (PCOMP,PCOMPG)**

Classical lamination theory makes the following assumptions regarding the behavior of the laminae:

- •The laminate consists of perfectly bonded laminae.
- • The bonds are infinitesimally thin and nonshear-deformable; i.e., displacements are continuous across laminae boundaries so that no lamina can slip relative to another.

•There is linear variation of strain through the laminate thickness.

Deformation in the X-Y plan of the plate at any point C at <sup>a</sup> distance <sup>z</sup> in the normal direction to plate middle surface is

$$
U = U_0 + z\theta_1
$$

## **Equation 1-1.**

$$
V = V_0 + z\theta_x
$$

#### **Equation 1-2.**

where *U*, *V*, and *W* are the displacements along the X, Y, and Z directions in the element coordinate system, and <sup>θ</sup>*<sup>x</sup>*, <sup>θ</sup>*<sup>y</sup>* are the rotations.

The strain-displacement-middle surface strain and curvatures relationship is given by:

$$
\begin{bmatrix} \varepsilon_x \\ \varepsilon_y \\ \gamma_{xy} \end{bmatrix} = \begin{bmatrix} \frac{\partial U_0}{\partial x} \\ \frac{\partial V_0}{\partial y} \\ \frac{\partial U_0}{\partial y} + \frac{\partial V_0}{\partial x} \end{bmatrix} + z \begin{bmatrix} \frac{\partial \theta_y}{\partial x} \\ -\frac{\partial \theta_x}{\partial y} \\ \frac{\partial \theta_y}{\partial y} - \frac{\partial \theta_x}{\partial x} \end{bmatrix} = \begin{bmatrix} \varepsilon_x^0 \\ \varepsilon_y^0 \\ \varepsilon_y^0 \\ \gamma_{xy}^0 \end{bmatrix} - z \begin{bmatrix} \chi_x \\ \chi_y \\ \chi_{xy} \end{bmatrix}
$$

#### **Equation 1-3.**

where the <sup>0</sup>'s and χ's are the middle surface strains and curvatures, respectively.

The stress resultants for an N-layer laminate are obtained by integration of the stresses in each lamina through the laminate thickness as:

$$
\begin{Bmatrix} N_x \\ N_y \\ N_{xy} \end{Bmatrix} = \frac{1}{2} \begin{bmatrix} \sigma_x \\ \sigma_y \\ \tau_{xy} \end{bmatrix} dz = \sum_{k=1}^N \int_{z_k - 1}^{\tilde{z}_k} \begin{Bmatrix} \sigma_x \\ \sigma_y \\ \tau_{xy} \end{Bmatrix} dz
$$

**Equation 1-4.**

$$
\begin{Bmatrix} M_x \\ M_y \\ M_{xy} \end{Bmatrix} = -\frac{1}{2} \begin{Bmatrix} \sigma_x \\ \sigma_y \\ \tau_{xy} \end{Bmatrix} z dz = -\sum_{k=1}^N \int_{z_{k-1}}^{z_k} \begin{Bmatrix} \sigma_x \\ \sigma_y \\ \tau_{xy} \end{Bmatrix} z dz
$$

# **Equation 1-5.**

The stress resultant to strain relationship is:

$$
\begin{bmatrix} N_x \\ N_y \\ N_{xy} \end{bmatrix} = \sum_{k=1}^N [G]_k \begin{bmatrix} z_k & z_k \\ \int_{z_{k-1}}^{z_k} \begin{bmatrix} z_k^0 \\ z_y^0 \\ \int_{z_{k-1}}^{z_k} \end{bmatrix} dz - \int_{z_{k-1}}^{z_k} \begin{bmatrix} \chi_x \\ \chi_y \\ \chi_{xy} \end{bmatrix} z dz \end{bmatrix}
$$

**Equation 1-6.**

$$
\begin{Bmatrix} M_x \\ M_y \\ M_{xy} \end{Bmatrix} = \sum_{k=1}^N [G]_k \begin{Bmatrix} \varepsilon_k^0 \\ -\int_{z_{k-1}}^{z_k} \begin{Bmatrix} \varepsilon_y^0 \\ \varepsilon_y^0 \\ \gamma_{xy} \end{Bmatrix}_k z dz + \int_{z_{k-1}}^{z_k} \begin{Bmatrix} \chi_x \\ \chi_y \\ \chi_{xy} \end{Bmatrix}_k z^2 dz \end{Bmatrix}
$$

# **Equation 1-7.**

where [*G*] *<sup>k</sup>* is the material matrix transformed from the laminate coordinate system into the lamina coordinate system.

These relations can be written in the following form used to describe composite elements:

$$
\begin{Bmatrix} F \\ M \end{Bmatrix} = \begin{bmatrix} A & B \\ B & D \end{bmatrix} \begin{Bmatrix} \varepsilon^0 \\ \chi \end{Bmatrix}
$$

# **Equation 1-8.**

where:

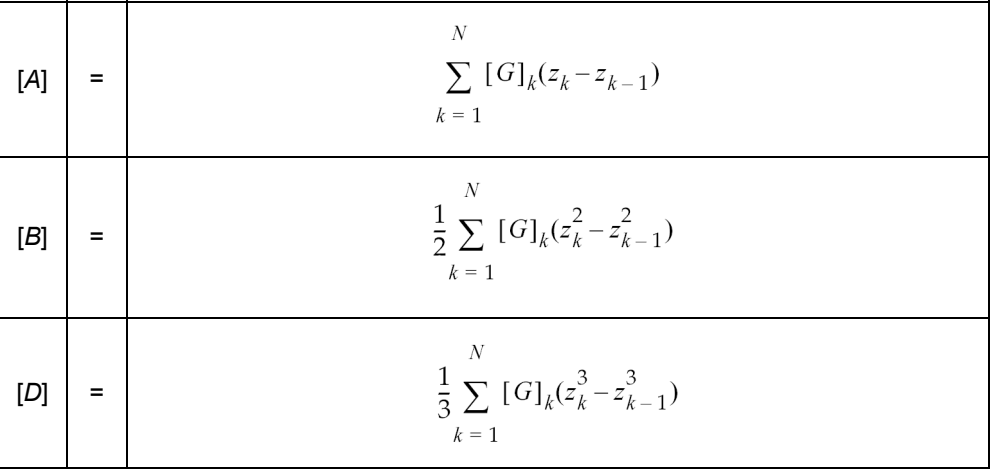

are named in composite element literature as the membrane, membrane-coupling, and bending matrices, respectively.

In the shell element formulation in NX Nastran (CQUAD4, CQUAD8, CTRIA3, and CTRIA6), these relationships take the following form:

$$
\begin{bmatrix} N \\ M \\ Q \end{bmatrix} = \begin{bmatrix} TG_1 & T^2G_4 & 0 \\ T^2G_4 & \frac{T^3}{12}G_2 & 0 \\ 0 & 0 & T_sG_3 \end{bmatrix} \begin{bmatrix} \varepsilon^0 \\ \chi \\ \gamma \end{bmatrix}
$$

where:

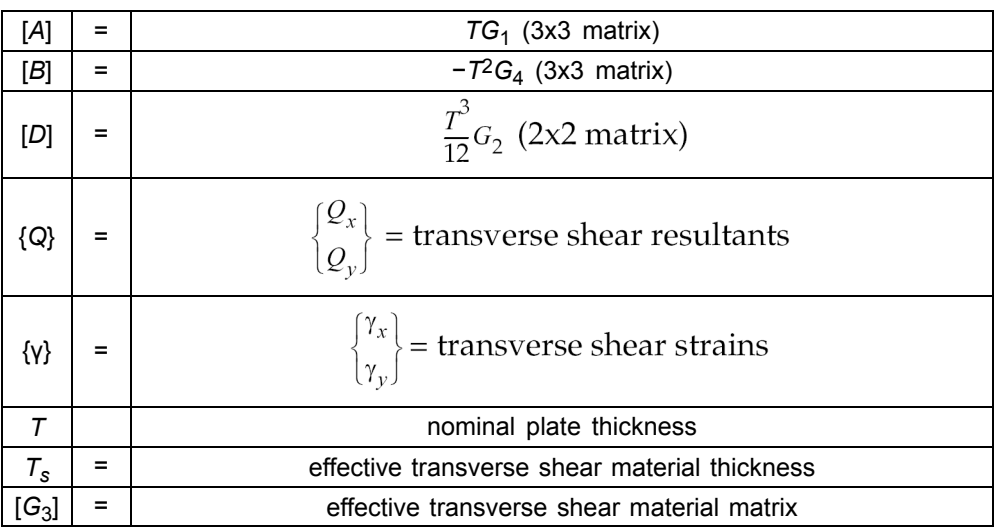

**Equation 1-9.**

If you use the PSHELL entry, you can directly input  $G_1$ ,  $G_2$ ,  $G_4$ ,  $T$ ,  $G_3$ , and  $T_s$  ( $G_1$ =MID1, *G2*=MID2, *G3*=MID3, *G4*=MID4 on the PSHELL entry) If you use the PCOMP entry, you can have NX Nastran calculate the composite equivalent material matrices from the data you supply.

The thermal loads and moments are defined as:

$$
\begin{aligned}\n\begin{bmatrix}\nN^{th} \\
M^{th}\n\end{bmatrix} &= \begin{bmatrix}\nG\alpha_{_{\mathcal{E}_0}} & G\alpha_{_{\mathcal{I}\mathcal{E}_0}} \\
G\alpha_{_{\mathcal{K}^c_0}} & G\alpha_{_{\mathcal{X}}}\n\end{bmatrix} \begin{bmatrix}\n\varDelta T_0 \\
\varDelta T_{grad}\n\end{bmatrix} \\
&= \begin{bmatrix}\nt \cdot G_1 \cdot \alpha_{_{\mathcal{E}_0}} & t^2 \cdot G_4 \cdot \alpha_{_{\mathcal{X}\mathcal{E}_0}} \\
t^2 \cdot G_4 \cdot \alpha_{_{\mathcal{X}\mathcal{E}_0}} & \frac{t^3}{12} \cdot G_2 \cdot \alpha_{_{\mathcal{X}}}\n\end{bmatrix} \begin{bmatrix}\n\varDelta T_0 \\
\varDelta T_{grad}\n\end{bmatrix} \\
&= \begin{bmatrix}\nA \cdot \alpha_{_{\mathcal{E}_0}} & B \cdot \alpha_{_{\mathcal{X}\mathcal{E}_0}} \\
B \cdot \alpha_{_{\mathcal{X}\mathcal{E}_0}} & D \cdot \alpha_{_{\mathcal{X}}}\n\end{bmatrix} \begin{bmatrix}\n\varDelta T_0 \\
\varDelta T_{grad}\n\end{bmatrix}\n\end{aligned}
$$

The equivalent thermal properties are computed as follows:

MID1 (membrane) is computed as:

$$
\left\{\alpha_{\varepsilon_0}\right\} = \left[A\right]^{-1} \left\{G\alpha_{\varepsilon_0}\right\}
$$

MID2 (bending) is computed as:

$$
\left\{\alpha_{\chi}\right\} = \left[D\right]^{-1} \left\{G\alpha_{\chi}\right\}
$$

MID4 (membrane bending coupling) is computed as:

$$
\left\{\alpha_{\chi_{\mathcal{E}_0}}\right\}\big|_{\text{UseInCodes}} = [B]\left\{\alpha_{\chi_{\mathcal{E}_0}}\right\} = \left\{G\alpha_{\chi_{\mathcal{E}_0}}\right\}
$$

The thermal loads and moments from the homogeneous thermal membrane strain and curvature is computed as:

$$
\begin{Bmatrix} N^{th} \\ M^{th} \end{Bmatrix} = \begin{bmatrix} A & B \\ B & D \end{bmatrix} \begin{Bmatrix} \varepsilon_0^{th} \\ \varepsilon_0^{th} \end{Bmatrix}
$$

$$
\begin{Bmatrix} \varepsilon_0^{th} \\ \chi^{th} \end{Bmatrix} = \begin{bmatrix} A & B \\ B & D \end{bmatrix}^{-1} \begin{Bmatrix} N^{th} \\ M^{th} \end{Bmatrix}
$$

$$
\begin{bmatrix}\nG\alpha_{\varepsilon_{0}} & G\alpha_{\varepsilon_{0}} \\
G\alpha_{\varepsilon_{0}} & G\alpha_{\varepsilon}\n\end{bmatrix} = \begin{bmatrix}\n\sum_{k=1}^{N} \left[ \frac{\overline{Q}_{11}}{\overline{Q}_{12}} & \frac{\overline{Q}_{16}}{\overline{Q}_{22}} & \frac{\overline{Q}_{16}}{\overline{Q}_{26}} \right] \begin{Bmatrix}\n\alpha_{x} \\
\alpha_{y} \\
\alpha_{z} \\
\alpha_{z} \\
\alpha_{z}\n\end{Bmatrix} \begin{bmatrix}\n\alpha_{x} \\
\overline{Q}_{12} & \overline{Q}_{12} & \overline{Q}_{16} \\
\overline{Q}_{16} & \overline{Q}_{26} & \overline{Q}_{66}\n\end{bmatrix} \begin{bmatrix}\n\alpha_{x} \\
\alpha_{y} \\
\alpha_{xy}\n\end{bmatrix} \begin{bmatrix}\n\alpha_{x} \\
\alpha_{x} \\
\alpha_{y}\n\end{bmatrix} \begin{bmatrix}\n\alpha_{x} - z_{k-1} \\
\overline{Q}_{12} & \overline{Q}_{12} & \overline{Q}_{26} \\
\overline{Q}_{16} & \overline{Q}_{26} & \overline{Q}_{66}\n\end{bmatrix} \begin{bmatrix}\n\alpha_{x} \\
\overline{Q}_{13} & \overline{Q}_{24} & \overline{Q}_{25} \\
\overline{Q}_{15} & \overline{Q}_{22} & \overline{Q}_{26}\n\end{bmatrix} \begin{bmatrix}\n\alpha_{x} \\
\alpha_{y} \\
\alpha_{y} \\
\alpha_{z}\n\end{bmatrix} \begin{bmatrix}\n\alpha_{x} \\
\alpha_{z} \\
\alpha_{z} \\
\alpha_{z}\n\end{bmatrix} \begin{bmatrix}\n\alpha_{x} \\
\overline{Q}_{12} & \overline{Q}_{12} & \overline{Q}_{16} \\
\overline{Q}_{12} & \overline{Q}_{22} & \overline{Q}_{26} \\
\overline{Q}_{16} & \overline{Q}_{26} & \overline{Q}_{66}\n\end{bmatrix} \begin{bmatrix}\n\alpha_{x} \\
\alpha_{y} \\
\alpha_{xy}\n\end{bmatrix} \begin{bmatrix}\n\alpha_{x} \\
\alpha_{z} \\
\alpha_{xy}\n\end{bmatrix} \begin{bmatrix}\n\overline{Q}_{11} & \overline{
$$

The following coefficients are used to determine equivalent thermal properties:

$$
\left\{ G\alpha_{\varepsilon_0} \right\} = \sum_{k=1}^N [G]_k \{ \alpha \}_{k} (z_k - z_{k-1})
$$

$$
\{G\alpha_{\chi}\} = \frac{1}{3} \sum_{k=1}^{N} [G]_{k} \{\alpha\}_{k} (z_{k}^{3} - z_{k-1}^{3})
$$

$$
\left\{ G\alpha_{\chi\varepsilon_{0}} \right\} = \frac{1}{2} \sum_{k=1}^{N} [G]_{k} \{\alpha\}_{k} (z_{k}^{2} - z_{k-1}^{2})
$$

These coefficients are used to calculate the equivalent thermal properties as follows:

$$
\left\{ \alpha_{\varepsilon_0} \right\} = [A]^{-1} \left\{ G \alpha_{\varepsilon_0} \right\}
$$

and

$$
\{\alpha_x\} = [D]^{-1}\{G\alpha_x\}
$$

where {αε0}, {α*χ*}, and {α*χε0*} are the equivalent thermal properties for membrane, bending, and membrane/bending coupling, respectively. Note that {α $_0$ } is not directly calculated, but is determined from  ${G\alpha_0}$  when the PCOMP input is used when the MID4 field on the PSHELL is <sup>&</sup>gt; 400,000,000. Note that {*Gχ*ξ0} cannot be input directly using PSHELL and {α<sub>0</sub>} can be input only if [*B*] is invertible (which is generally not true).

The thermal expansion relationships in the shell element formulation take the following form:

$$
\alpha_{\varepsilon_0} = T\alpha_1
$$

$$
\alpha_{\chi} = \frac{T^3}{12}\alpha_2
$$

$$
\alpha_{\chi \varepsilon_0} = T^2 \alpha_3
$$

where  $\alpha_1$ ,  $\alpha_2$ , and  $\alpha_3$  are the thermal expansion inputs on the materials referenced by the MID1, MID2, and MID4 fields on the PSHELL entry. If you use PCOMP, NX Nastran automatically calculates these relationships.

The terms  $G_1$ ,  $G_2$ , and  $G_4$  are defined by the following integrals:

$$
G_1 = \frac{1}{T} \int [G_e] dz
$$
  
\n
$$
G_2 = \frac{1}{I} \int z^2 [G_e] dz
$$
  
\n
$$
G_4 = \frac{1}{T^2} \int (-z) [G_e] dz
$$

#### **Equation 1-10.**

The limits on the integration are from the bottom surface to the top surface of the laminated composite. The matrix of material moduli, [*Ge*], has the following form for isotropic materials:

$$
[G_e]_l = \begin{bmatrix} \frac{E}{1 - v^2} & \frac{vE}{1 - v^2} & 0\\ \frac{vE}{1 - v^2} & \frac{E}{1 - v^2} & 0\\ 0 & 0 & \frac{E}{2(1 + v)} \end{bmatrix}
$$

#### **Equation 1-11.**

For orthotropic materials, the matrix, [*Ge*], is written as follows:

<span id="page-26-0"></span>
$$
[G_e]_0 = \begin{bmatrix} \frac{E_1}{1 - v_1 v_2} & \frac{v_1 E_2}{1 - v_1 v_2} & 0\\ \frac{v_2 E_1}{1 - v_1 v_2} & \frac{E_2}{1 - v_1 v_2} & 0\\ 0 & 0 & G_{12} \end{bmatrix}
$$

#### **Equation 1-12.**

Here,  $v_1E_2 = v_2E_1$  to satisfy the requirement that the matrix of elastic moduli be symmetric. In general, the analyst may supply element properties with respect to a particular orientation which does not necessarily correspond to the principal material axes. In this case, the analyst must also supply the value of the angle, θ or material coordinate system that orients the element material axis relative to the side G1-G2 of the element. The material elastic modulus matrix is then transformed by the program into the element modulus matrix through the relation

$$
[G_e] = [U]^t [G_m][U]
$$

#### **Equation 1-13.**

where:

$$
[U] = \begin{bmatrix} \cos^2 \theta & \sin^2 \theta & \cos \theta \sin \theta \\ \sin^2 \theta & \cos^2 \theta & -\cos \theta \sin \theta \\ -2 \cos \theta \sin \theta & 2 \cos \theta \sin \theta & \cos^2 \theta - \sin^2 \theta \end{bmatrix}
$$

#### **Equation 1-14.**

The finite element model for <sup>a</sup> structure composed of composite materials requires the evaluation of the matrix of elastic moduli for each plate element of the model. The characteristics of the composite media are totally contained in these matrices.

To illustrate evaluation of these matrices, consider the cross-ply laminates shown in Figure 24-2. Here, all three configurations are represented by a single quadrilateral plate element. The coordinate axes are coincident with the element coordinate axes. Then, if we assume that each lamina of the n-ply laminates is of thickness *T*/*n*, where *T* is the total thickness of each of three configurations, the matrices of elastic moduli may be evaluated from the following relations:

$$
[G_1] = \frac{1}{T} \begin{bmatrix} -\frac{T}{2} + \frac{T}{n} & -\frac{T}{2} + \frac{2T}{n} & \frac{T}{2} \\ \int_{-\frac{T}{2}}^{0} [G_e]_1 z^2 dz + \int_{-\frac{T}{2} + \frac{T}{n}}^{0} [G_e]_2 dz + \dots + \int_{-\frac{T}{2} + \frac{(n-1)T}{n}}^{0} [G_e]_n dz \end{bmatrix}
$$

**Equation 1-15.**

$$
[G_2] = \frac{1}{T} \begin{bmatrix} -\frac{T}{2} + \frac{T}{n} & -\frac{T}{2} + \frac{2T}{n} & \frac{T}{2} \\ \int & [G_e]_1 dz + \int & [G_e]_2 z^2 dz + \dots + \int & [G_e]_n z^2 dz \\ -\frac{T}{2} & -\frac{T}{2} + \frac{T}{n} & -\frac{T}{2} + \frac{(n-1)T}{n} \end{bmatrix}
$$

**Equation 1-16.**

$$
[G_4] = \frac{1}{T^2} \begin{bmatrix} -\frac{T}{2} + \frac{T}{n} & -\frac{T}{2} + \frac{2T}{n} \\ \int & [G_e]_1(-z)dz + \int & [G_e]_2(-z)dz \\ -\frac{T}{2} & -\frac{T}{2} + \frac{T}{n} \end{bmatrix}
$$
  
+ ... + 
$$
\int_{\frac{T}{2} + \frac{(n-1)T}{n}} [G_e]_n(-z)dz
$$

#### **Equation 1-17.**

These relations reflect the assumption that the xy-plane of the element coordinate system is coincident with the geometric middle plane of the laminate. The xy-plane of the element coordinate system is defined in the mean plane of the element so that any offset between the mean plane of the connected grid points and the geometric middle plane of the laminate would be reflected in the integration limits of the preceding relations.

Note that *I* <sup>=</sup> *T*3 /12 in the evaluation of [*G*2], i.e., the value (12*I*)/Γ<sup>2</sup> , will be assigned the default value of 1.0 on the plate element property entry.

The matrix of elastic moduli for transverse shear, [*G*3]*<sup>m</sup>* is defined as <sup>a</sup> two-by-two matrix of the form

$$
[G_3]_m = \begin{bmatrix} G_{11} & G_{12} \\ G_{21} & G_{22} \end{bmatrix}
$$

#### **Equation 1-18.**

and the corresponding matrix transformed into an element coordinate system is given by

$$
[G_3]_e = [W]^T [G_3]_m [W]
$$

#### **Equation 1-19.**

$$
[W] = \begin{bmatrix} \cos \theta & \sin \theta \\ -\sin \theta & \cos \theta \end{bmatrix}
$$

The mean value of the transverse shear modulus  $\overline{G}$  for the laminated composite is defined in terms of the transverse shear strain energy, *U*, through the depth

$$
U = \frac{1}{2} \frac{V^2}{\overline{G}T} = \frac{1}{2} \int \frac{(\tau(z))^2}{G(z)} dz
$$

#### **Equation 1-20.**

A unique mean value of the transverse shear strain is assumed to exist for both the <sup>x</sup> and y components of the element coordinate system, but for ease of discussion, only the evaluation of an uncoupled <sup>x</sup> component of the shear moduli will be illustrated here. From Eq. 1-20 the mean value of transverse shear modulus may be written in the following form

$$
\frac{1}{G_x} = \frac{T}{V_x^2} \sum_{i=1}^{N} \int_{z_{i-1}}^{z_i} \frac{(\tau_{zx}(z))^2}{(G_x)_i} dz
$$

#### **Equation 1-21.**

where *G* is an "average" transverse shear coefficient used by the element code and (*Gx*) *i* is the local shear coefficient for layer . To evaluate Eq. [1-12](#page-26-0), it is necessary to obtain an expression for (τ *zx*(*z*)). This can be accomplished by assuming that the x- and y-components of stress are decoupled from one another. This assumption allows the desired equation to be deduced through an examination of <sup>a</sup> beam unit cross-sectional width.

<span id="page-30-0"></span>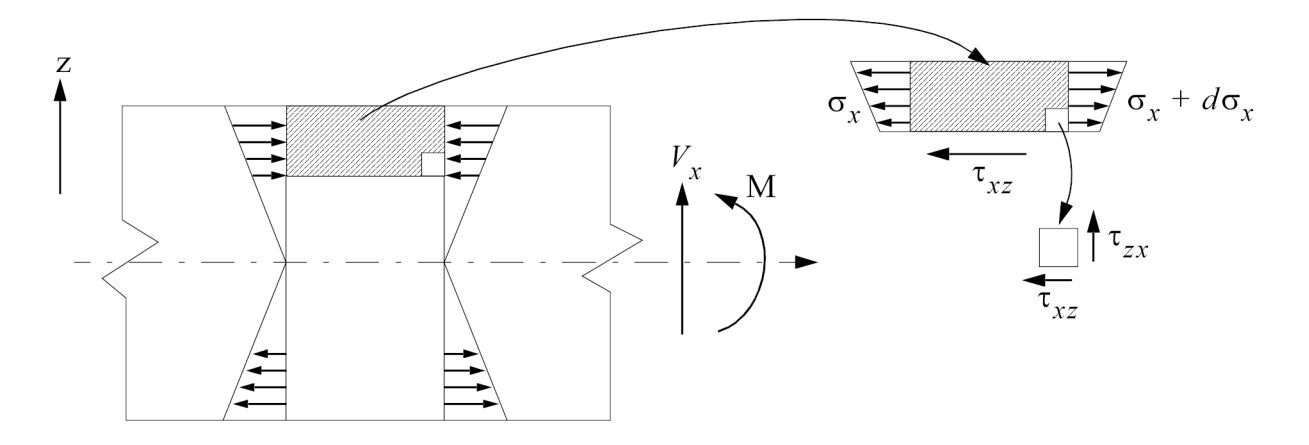

The equilibrium conditions in the horizontal direction and for total moment are

$$
\frac{\partial \tau_{xz}}{\partial z} + \frac{\partial \sigma_x}{\partial x} = 0
$$

#### **Equation 1-22.**

$$
V_x + \frac{\partial M_x}{\partial_x} = 0
$$

# **Equation 1-23.**

Now, if the location of the neutral surface is denoted by  $\bar{z}_\omega$  and  $\rho$  is the radius of curvature of the beam, the axial stress *E<sup>x</sup>* may be expressed in the form

$$
\sigma_x + \frac{E_x(\dot{z}_x - z)}{(\overline{EI})_x} = 0
$$

# **Equation 1-24.**

Relation 20 may be differentiated with respect to <sup>x</sup> combined with Eq. 1-22 and Eq. 1-23. In a region of constant  $E_x$  the result may be integrated to yield the following expression

<span id="page-31-0"></span>
$$
\tau_{xz} = C_i + \frac{V_x}{\overline{(EI)}_x} \left(\dot{z}_x z - \frac{z^2}{2}\right) E_{xi} \qquad z_{i-1} < z < z_i
$$

#### **Equation 1-25.**

Eq. [1-29](#page-32-0) is particularly convenient to use in the analysis of n-ply laminates because sufficient conditions exist to determine the constants Ci  $(i = 1, 2, \ldots, n)$  and the "directional bending center"  $\bar{z}_r$ . For example, consider the following laminated configuration

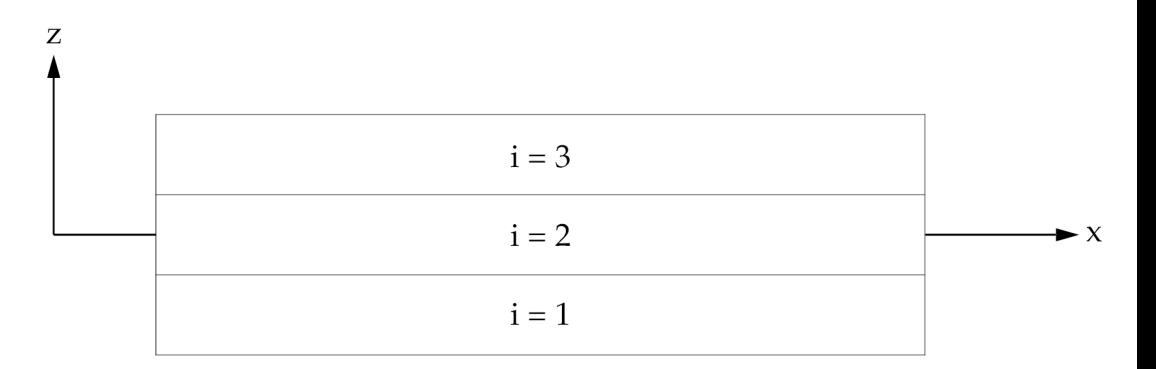

At the bottom surface (*i* <sup>=</sup> 1, *<sup>z</sup>* <sup>=</sup> *<sup>z</sup>*0, and <sup>τ</sup> *xz* <sup>=</sup> 0)

$$
C_1 = \frac{-V_x}{(\overline{EI})_x} \left( \dot{z}_x z_0 - \frac{z_0^2}{2} \right) E_{x1}
$$

## **Equation 1-26.**

and for the first ply at the interface between plies  $i = 1$  and  $i = 2$  ( $z = z<sub>1</sub>$ )

$$
(\tau_{xz})_1 = +\frac{V_x}{(\overline{EI})_x} \Big[ \dot{z}_x (z_1 - z_0) \frac{1}{2} [z_1^2 - z_0^2] \Big] E_{x1}
$$

**Equation 1-27.**

At this interface between plies *i* <sup>=</sup> 1 and *i* <sup>=</sup> 2,

$$
(\tau_{xz})_2 = C_2 + \frac{V_x}{(\overline{EI})_x} \left( \dot{z}_x z_1 - \frac{z_1^2}{2} \right) E_{x2}
$$

#### **Equation 1-28.**

<span id="page-32-0"></span>and as (τ *xz*) <sup>2</sup> <sup>=</sup> (τ *xz*) <sup>1</sup> at *<sup>z</sup>* <sup>=</sup> *<sup>z</sup>*1,

$$
C_2 = (\tau_{xz})_1 - \frac{V_x E_{x2}}{(\overline{EI})_x} \left[ \dot{z}_x z_1 - \frac{1}{2} z_1^2 \right]
$$

# **Equation 1-29.**

Then, in the ply  $z_1 < z < z_2$  the shear is

$$
\tau_{xz}(z) = (\tau_{xz})_1 \frac{V_x E_{x2}}{(\overline{EI})_x} \left[ \dot{z}_x (z - z_1) - \frac{1}{2} (z^2 - z_1^2) \right]
$$

# **Equation 1-30.**

In general, for any ply,  $Z_{i-1}$  <  $z$  < $z_i$ , the shear is

$$
\tau_{xz}(z) = (\tau_{xz})_{i-1} \frac{V_x E_{xi}}{(\overline{EI})_x} \left[ \dot{z}_x (z - z_{i-1}) - \frac{1}{2} (z^2 - (z_{i-1})^2) \right]
$$

# **Equation 1-31.**

At any ply interface, *<sup>z</sup><sup>i</sup>* , the shear is therefore

$$
(\tau_{xz})_i = \frac{V_x}{(\overline{EI})_x} \sum_{j=1}^i E_{xj} T_j \left[ z - \frac{1}{2} (z_j + z_{j-1}) \right]
$$

#### **Equation 1-32.**

where  $T_j = z_j - (z_j - 1)$ .

Note that the shear at the top face, (τ *xz*) *<sup>n</sup>*, is zero and therefore

$$
(\tau_{xz})_n = \frac{V_x}{(\overline{EI})} \left[ \dot{z}_x \sum_{j=1}^n E_{xj} T_j - \sum_{j=1}^n E_{xj} T_j (z_j + z_{j-1}) / 2 \right] = 0
$$

## **Equation 1-33.**

Eq. 1-33 proves that if  $\bar{z}_x$  is the bending center, the shear at the top surface must be zero. Eq. [1-31](#page-32-0) could be substituted into Eq. [1-22](#page-30-0) and integrated. A better form of Eq. 1-33, for this purpose is

$$
(\tau_{xz}(z))_i = \frac{V_x E_{xi}}{(\overline{EI})_x} \Big[ f_{xi} + \dot{z}_x (z - z_{i-1}) \frac{1}{2} (z^2 - (z_{i-1})^2) \Big]
$$

**Equation 1-34.**

where

$$
f_{xi} = \frac{1}{E_{xi}} \sum_{j=1}^{i-1} E_{xj} T_j \left[ \dot{z}_x - \frac{1}{2} (z_j + z_{j-1}) \right]
$$

#### **Equation 1-35.**

Substituting Eq. 1-34 into Eq. [1-25](#page-31-0) and integrating the results, we obtain

$$
\frac{1}{G_x} = \frac{T}{\overline{(E I)}_x^2} \sum_{i=1}^N \frac{1}{G_{xi}} R_{xi}
$$

#### **Equation 1-36.**

where

<span id="page-34-0"></span>
$$
R_{xi} = (E_{xi})^{2} T_{i} \left[ \left\{ f_{xi} + (\dot{z}_{x} - z_{i-1}) T_{i} - \frac{1}{3} T_{i}^{2} \right\} f_{xi} + \left\{ \frac{1}{3} (\dot{z}_{x} - 2 z_{i-1}) - \frac{1}{4} T_{i} \right\} \dot{z}_{x} T_{i}^{2} + \left\{ \frac{1}{3} \dot{z}_{i-1}^{2} + \frac{1}{4} z_{i-1} T_{i} + \frac{1}{20} T_{i}^{2} \right\} T_{i}^{2} \right]
$$

# **Equation 1-37.**

This expression for the inverse shear modulus for the x-direction may be generalized to provide for the calculation of each term in the two-by-two matrix of shear moduli.

$$
\begin{bmatrix} \bar{G}_{kl} \end{bmatrix} = \left[ \frac{T}{(\bar{EI})_{kk}} \sum_{i=1}^{n} \left[ G_{kl}^{i} \right]^{-1} R_{ki} \right]^{-1}
$$

#### **Equation 1-38.**

where:

$$
k = 1,2
$$
  

$$
l = 1,2
$$

Note that if no shear is given, [*G<sup>i</sup>* ]−1 , and also that in Eq. [1-31](#page-32-0)

where [G<sub>2</sub>]\* is calculated in the same manner as [G<sub>2</sub>] except that Poisson's Ratio is set to zero.

The moduli for individual plies are provided through user input because, in general,  $G_{12} \neq$ *G*<sup>21</sup> will be used for the coupling terms. Finally,

$$
\begin{bmatrix} G_3 \end{bmatrix} = \begin{bmatrix} \bar{G}_{11} & (\bar{G}_{12})_{\text{avg}} \\ (\bar{G}_{12})_{\text{avg}} & \bar{G}_{22} \end{bmatrix}
$$

#### **Equation 1-39.**

As an example, consider a single layer element. For this case let  $z_{i-1} = -T/2$ ,  $\bar{z} = 0$ ,  $f_0$  = 0, and *EI* = *ET*<sup>3</sup>/12. Evaluating Eq. [1-38](#page-34-0) we obtain

$$
R_i = E^2 T^5 \left[ \frac{1}{12} - \frac{1}{8} + \frac{1}{20} \right] = \frac{E^2 T^5}{120}
$$

**Equation 1-40.**

and

$$
\frac{1}{G} = \left(\frac{(12)^2 T}{E^2 T^6}\right) \cdot \left(\frac{E^2 T^5}{120 G_1}\right) = \frac{6}{5 G_1}
$$

#### **Equation 1-41.**

which provides the correct factor for <sup>a</sup> nonuniform shear distribution in <sup>a</sup> plate.

The coefficients of thermal expansion derived for membrane-bending coupling, which appear in the A1, A2, and A12 fields of MAT2 entry and correspond to the MID4 Field on the PSHELL, require special interpretation. They are given by:

$$
\{\alpha_{MAT2}\} = [G_{ij_{MAT2}}] \{\alpha_{ACTUAL}\}
$$

#### **Equation 1-42.**

To obtain the actual values of A1, A2, and A12  $\{\alpha_{MAT2}\}\$ , you must solve Eq. 1-42.

# <span id="page-36-0"></span>**Chapter 2: Problem Report (PR) fixes**

# **Problem Report (PR) fixes**

The NX Nastran 10.2 maintenance release includes the following fixes.

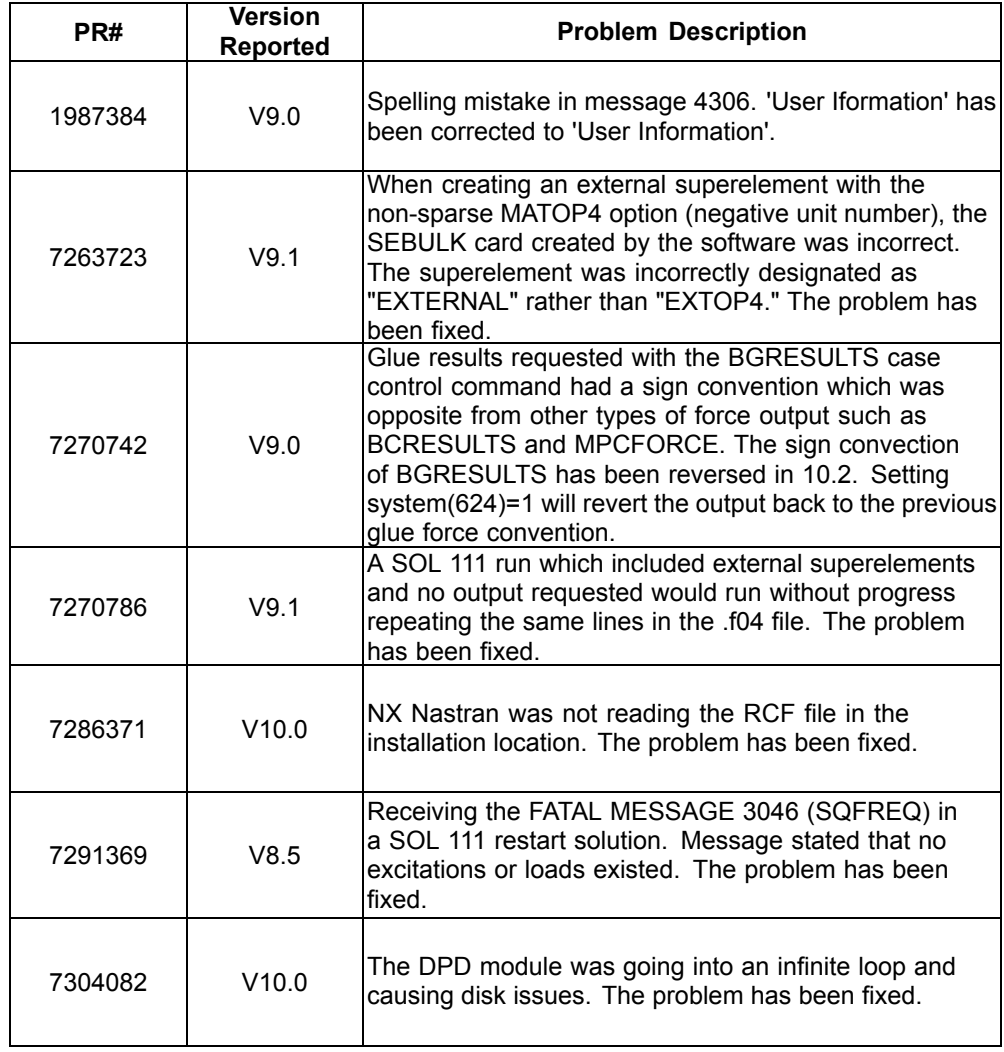

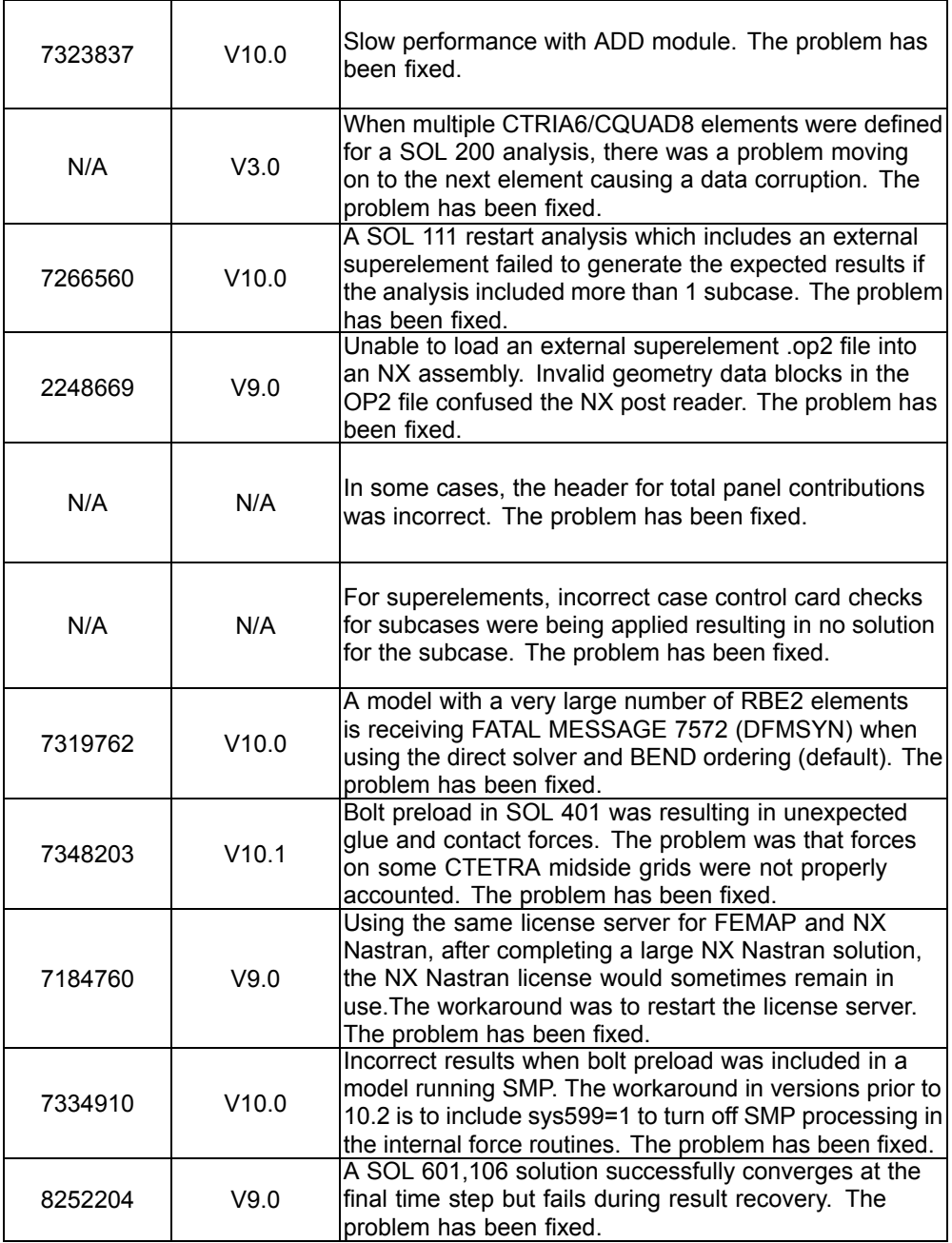

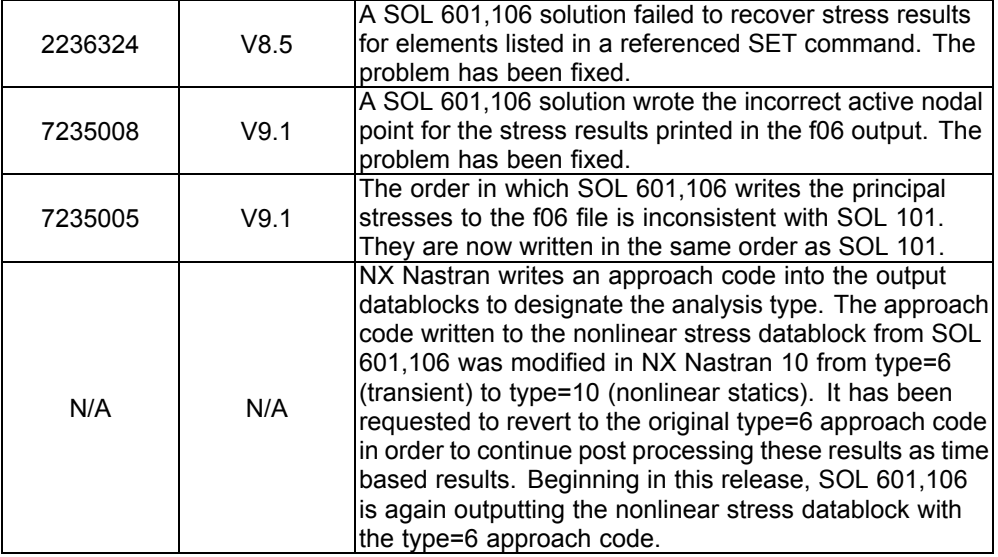

#### **Siemens Industry Software**

#### **Headquarters**

Granite Park One 5800 Granite Parkway Suite 600 Plano, TX 75024 USA +1 972 987 3000

#### **Americas**

Granite Park One 5800 Granite Parkway Suite 600 Plano, TX 75024 USA +1 314 264 8499

# **Europe**

Stephenson House Sir William Siemens Square Frimley, Camberley Surrey, GU16 8QD +44 (0) 1276 413200

#### **Asia-Pacific**

Suites 4301-4302, 43/F AIA Kowloon Tower, Landmark East 100 How Ming Street Kwun Tong, Kowloon Hong Kong +852 2230 3308

#### **About Siemens PLM Software**

Siemens PLM Software, <sup>a</sup> business unit of the Siemens Industry Automation Division, is <sup>a</sup> leading global provider of product lifecycle management (PLM) software and services with 7 million licensed seats and 71,000 customers worldwide. Headquartered in Plano, Texas, Siemens PLM Software works collaboratively with companies to deliver open solutions that help them turn more ideas into successful products. For more information on Siemens PLM Software products and services, visit www.siemens.com/plm.

© 2015 Siemens Product Lifecycle Management Software Inc. Siemens and the Siemens logo are registered trademarks of Siemens AG. D-Cubed, Femap, Geolus, GO PLM, I-deas, Insight, JT, NX, Parasolid, Solid Edge, Teamcenter, Tecnomatix and Velocity Series are trademarks or registered trademarks of Siemens Product Lifecycle Management Software Inc. or its subsidiaries in the United States and in other countries. All other trademarks, registered trademarks or service marks belong to their respective holders.